## **com.fr.stable.fun.SMSServiceProvider**

- $\bullet$
- $\bullet$
- $\bullet$
- $\bullet$
- $\bullet$
- $\bullet$
- $\bullet$
- 

9.010.0SMSServiceProvider

## **SMSServiceProvider.java**

```
package com.fr.stable.fun;
import com.fr.json.JSONArray;
import com.fr.json.JSONObject;
import com.fr.stable.StringUtils;
import com.fr.stable.fun.mark.Selectable;
import java.util.List;
import java.util.Map;
/**
 * sms
 *
 * @author Lanlan
 */
public interface SMSServiceProvider extends Selectable {
   int CURRENT LEVEL = 1;
    String XML_TAG = "SMSServiceProvider";
     /**
    \star *
      * @return 
     */
    Map<String, String> mapping();
     /**
     * 
      *
     * @param mobile 
      * @return 
     */
    Response sendTest(String mobile);
     /**
     * FR
 *
     * @param template para
      * @param mobile 
      * @param para 
      * @param receiver
```

```
 * @throws Exception 
     */
    Response send(String template, String mobile, JSONObject para, String receiver) throws Exception;
    /**
     * FR
 *
     * @param template para
     * @param mobiles 
     * @param params JSON
     * @param receivers /
     * @return 
     * @throws Exception 
     */
    Response batchSendSMS(String template, List<String> mobiles, JSONArray params, List<String> receivers) 
throws Exception;
    /**
     * sms
     */
    class Response {
        public final static String RES_STATUS_SUCCESS = "success";
        public final static String RES_STATUS_FAILED = "failed";
        private String status;
        private String msg;
        private JSONObject content;
        public static Response create(String status, String msg, JSONObject content) {
            if (StringUtils.isEmpty(status) || StringUtils.isEmpty(msg)) {
                return null;
 }
           if (content == null) {
                content = JSONObject.create();
 }
            return new Response(status, msg, content);
         }
        private Response(String status, String msg, JSONObject content) {
            this.status = status;
           this.msg = msg;
            this.content = content;
         }
        public String getStatus() {
            return status;
         }
        public void setStatus(String status) {
            this.status = status;
         }
        public String getMsg() {
            return msg;
         }
        public void setMsg(String msg) {
            this.msg = msg;
        }
        public JSONObject getContent() {
            if (!content.has("status")) {
                content.put("status", status);
 }
            if (!content.has("msg")) {
               content.put("msg", msg);
 }
            return content;
         }
```
\* @return

```
 public void setContent(JSONObject content) {
            this.content = content;
         }
     }
     /**
     * sms
      *
     * @author Lanlan
     * @date 2019/1/29
    * /
    interface Listener {
        /**
        \star\star * @param text para
         * @param mobiles 
         * @param params JSON
         * @param receivers 
         */
       void beforeSend(String text, List<String> mobiles, JSONArray params, List<String> receivers);
         /**
        \star *
         * @param text para
         * @param mobiles 
         * @param params JSON
         * @param receivers 
          * @param response 
         */
        void afterSend(String text, List<String> mobiles, JSONArray params, List<String> receivers, Response 
response);
    }
}
```
## **SMSContext.java**

```
package com.fr.base.sms;
import com.fr.stable.fun.SMSServiceProvider;
import com.fr.json.JSONArray;
import com.fr.plugin.solution.sandbox.collection.PluginSandboxCollections;
import com.fr.stable.fun.SMSServiceProvider;
import java.util.List;
/**
 * smssms
 *
 * @author Lanlan
  * @date 2019/1/29
  */
public class SMSContext {
    private static List<SMSServiceProvider.Listener> smsListeners = PluginSandboxCollections.newSandboxList();
     /**
     * SMS
 *
      * @param smsListener sms
     */
    public static void addSmsListener(SMSServiceProvider.Listener smsListener) {
        smsListeners.add(smsListener);
     }
     /**
      * 
 *
     * @param text para
     * @param mobiles 
      * @param para JSON
      * @param receivers 
      */
    public static void fireBeforeSendSmsListeners(String text, List<String> mobiles, JSONArray para, 
List<String> receivers) {
        for (SMSServiceProvider.Listener smsListener : smsListeners) {
            smsListener.beforeSend(text, mobiles, para, receivers);
         }
     }
     /**
 * 
      *
     * @param text para
     * @param mobiles 
      * @param para JSON
      * @param receivers 
     */
    public static void fireAfterSendSmsListeners(String text, List<String> mobiles, JSONArray para, 
List<String> receivers, SMSServiceProvider.Response response) {
         for (SMSServiceProvider.Listener smsListener : smsListeners) {
             smsListener.afterSend(text, mobiles, para, receivers, response);
         }
     }
}
```
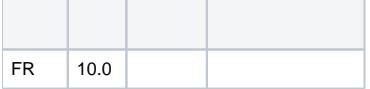

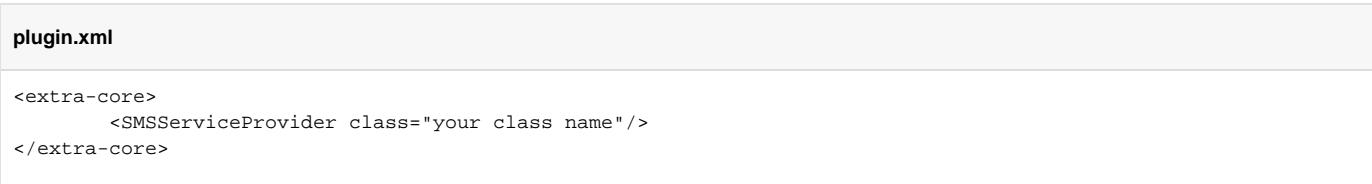

Set<SMSServiceProvider> providers = PluginModule.ExtraCore.getAgent().getArray(SMSServiceProvider.XML\_TAG);

SMSManagerbatchSendSMS/sendSMS/sendTestSMS

1.IDID

2.mapping();IDID 20 <20,"\${code}">

3.sendtemplate mapping

4.

5.beforeafter

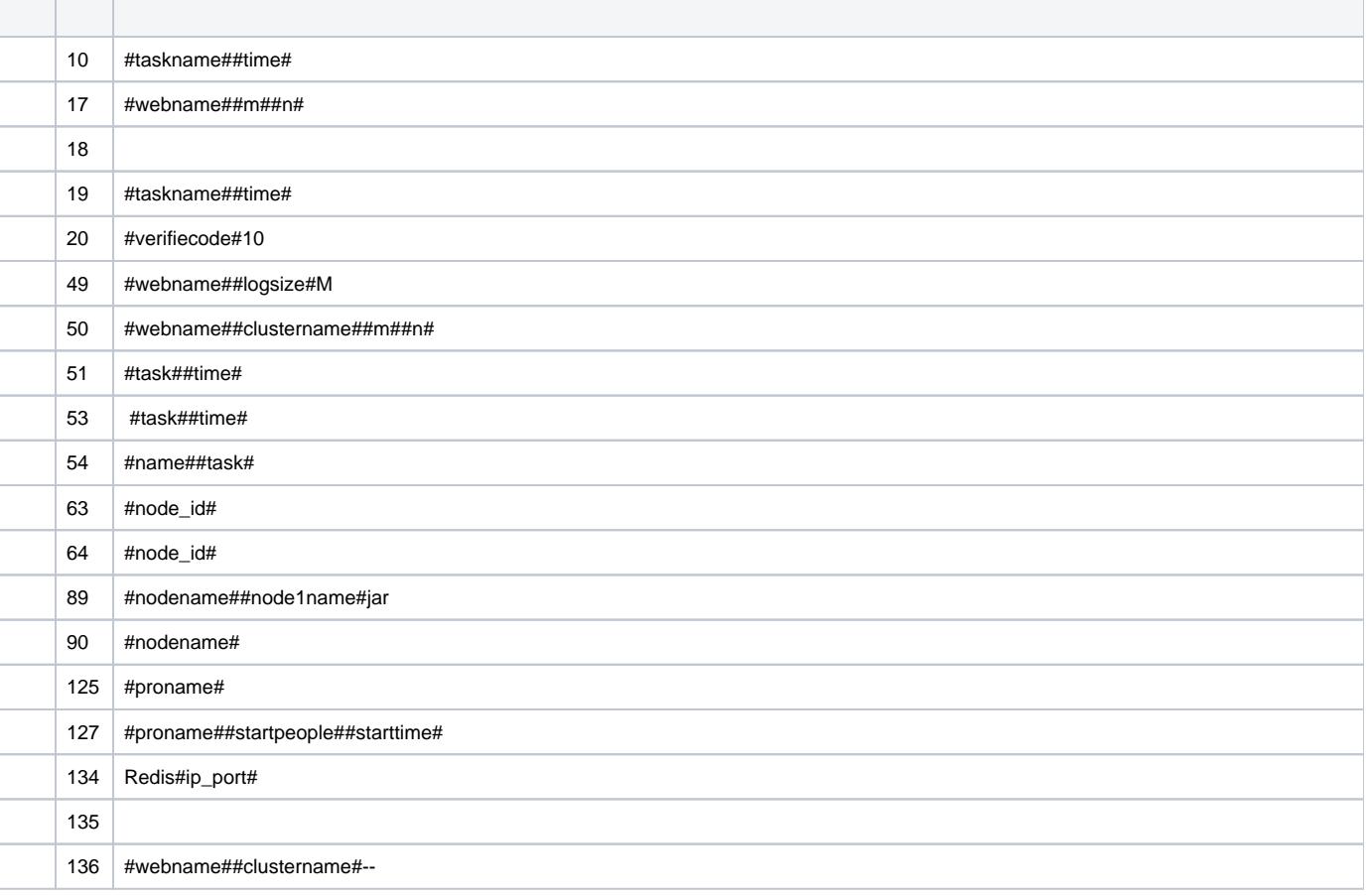

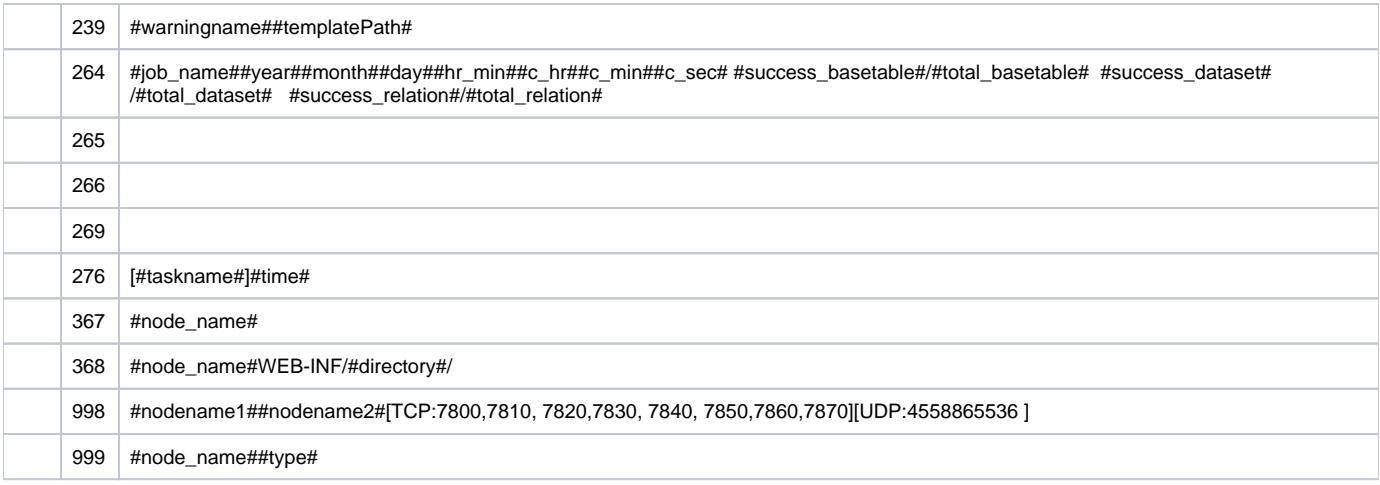

10.0 demo[demo-sms-provider](https://code.fanruan.com/hugh/demo-sms-provider)

11.0 demo<https://code.fanruan.com/pioneer/demo-third-sms-v2>

[open-JSD-8144](https://code.fanruan.com/hugh/open-JSD-8144)

[demo-third-sms](https://code.fanruan.com/fanruan/demo-third-sms)